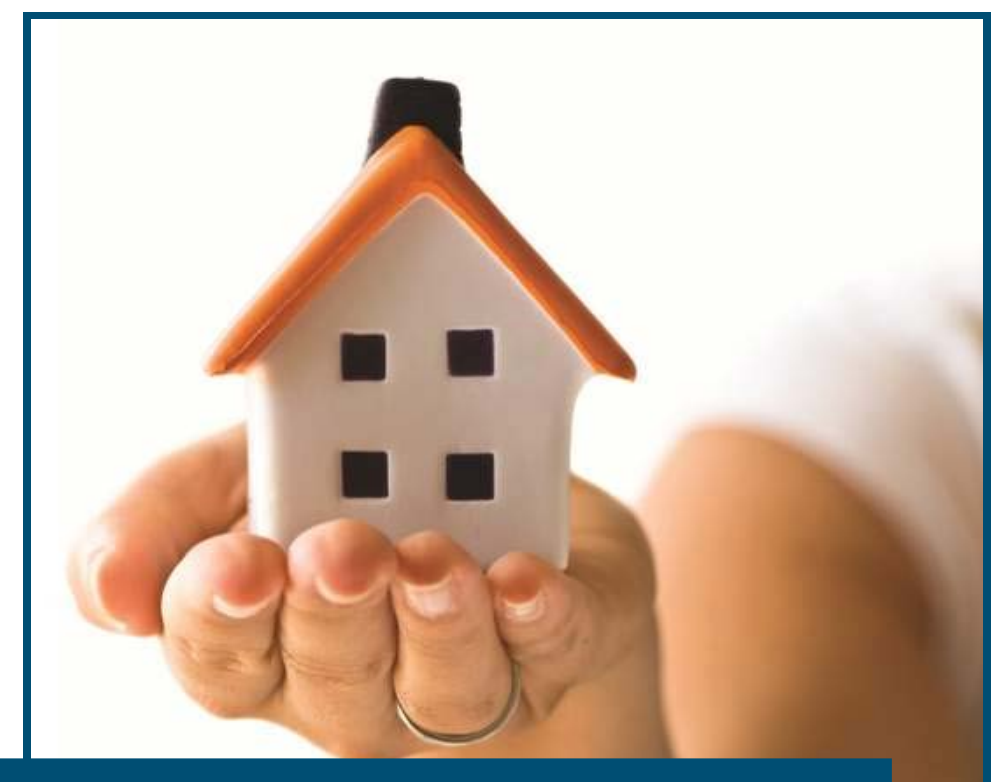

**Insight for OPEN Housing Training Course list**

Composed and printed by:

Capita Mill House Overbridge Square Hambridge Lane **Newbury** RG14 5UX

Telephone: 0870 010 0347

### **Training Courses for Insight products**

### **Contents**

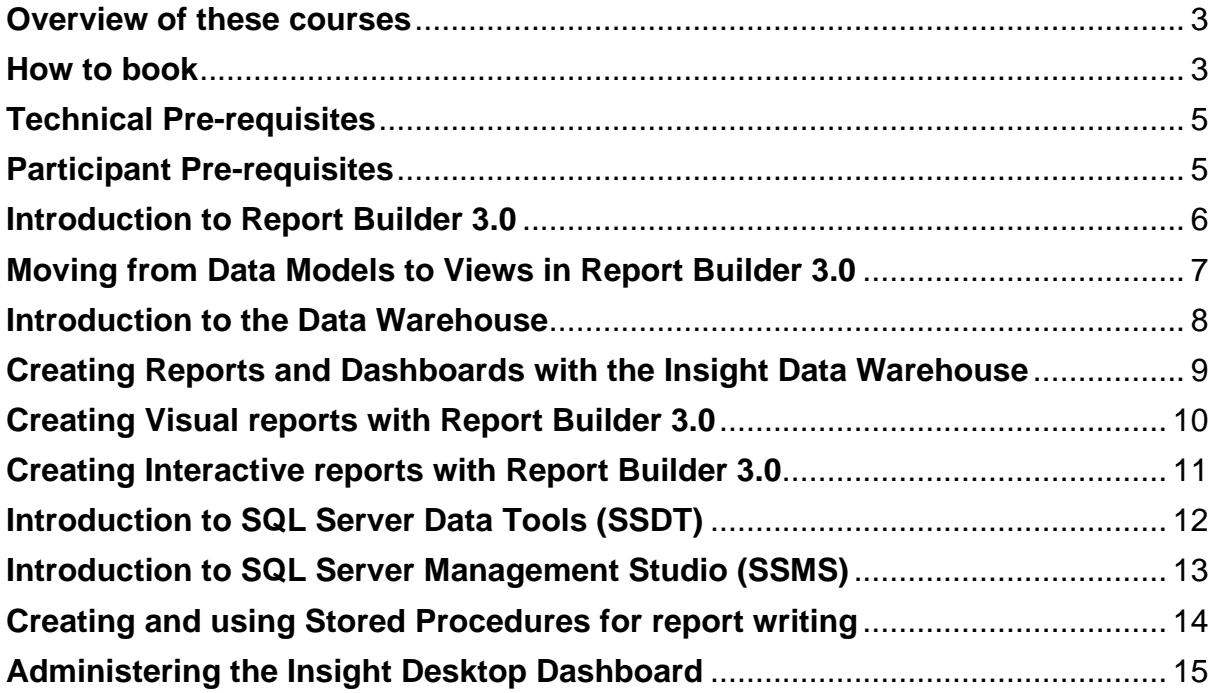

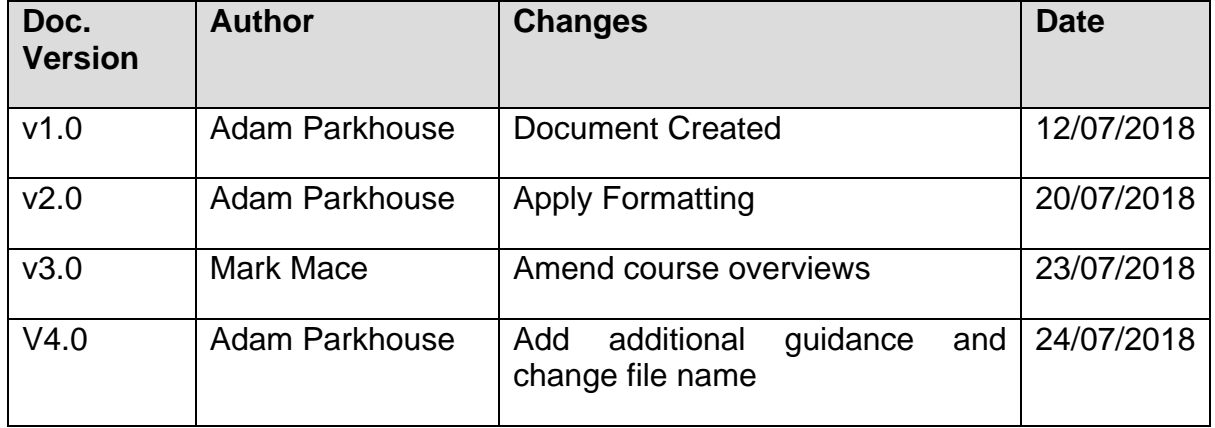

**Insight for OPEN Housing Training Course List** 

#### <span id="page-2-0"></span>Overview of these courses

By getting your training delivered by CAPITA, you will have the benefit of courses that are tailored to our products. This means that unlike generic training providers, we will provide examples and exercises that relate to your business.

These courses are designed for OPEN Housing customers who have purchased and installed Insight Transactional or Data Warehouse solutions. The courses here utilise Microsoft report building tools such as Report Builder 3.0, SQL Server Data Tools and SQL Server Integration Services which can be connected to a variety of data sources including OPEN Housing. By using your own data, participants will be able to see concepts come to life in the context of your organisation.

The courses here are intended for those people who will be writing reports within your organisation unless otherwise stated.

**Note:** *the courses will include the creation of example reports but there are for the purposes of demonstrating technique and are not intended to be used by the business after training has been completed. We regret that we will not support their ongoing maintenance.*

Before each course, the assigned training consultant will provide you with an overview of the course content in the form of a work package containing agenda and overview to ensure that the syllabus is suitable.

During the courses, the consultant will utilise your TEST data sources (unless explicitly instructed to do otherwise) or the Data Warehouse data sources to minimise disruption caused by multiple users running reports against a LIVE database.

We always welcome suggestions for improvement and so after each course, we will ask participants to complete a course feedback form.

#### <span id="page-2-1"></span>How to book

If you are interested in purchasing one of these courses, please contact your Account or Project Manager for details on pricing and availability. They will then create a Work Package that will be used to collate the information required to deliver the training.

Courses covering Insight for CAPITA Housing are available upon request. Please contact your Account Manager who will put you in touch with the appropriate business consultant.

#### Can't see what you're looking for here?

If you can't see what you are looking for in this list of modules, then please inform your Account or Project manager and request a Course Specification Form. Once you complete the form, we will then work with you to build a course tailored to your needs. If we are unable to deliver the course you require for any reason, we will point you in the right direction.

<span id="page-2-2"></span>**Insight for OPEN Housing Training Course List Page 3 Page 3 of 15** 

#### Technical Pre-requisites

These courses require that you have purchased, successfully installed and tested the products in which you wish to receive training.

**Note:** The training consultant will not be expected to resolve technical issues during the course. If the installation is not working when the trainer arrives the day will be cancelled, and you may still be charged for the time utilised.

#### <span id="page-4-0"></span>Participant Pre-requisites

Please take the time to read the participant pre-requisites for each course. The courses in this guide have also been given a difficulty rating of between 1 and 5 stars to indicate the level of experience required to successfully understand the course content.

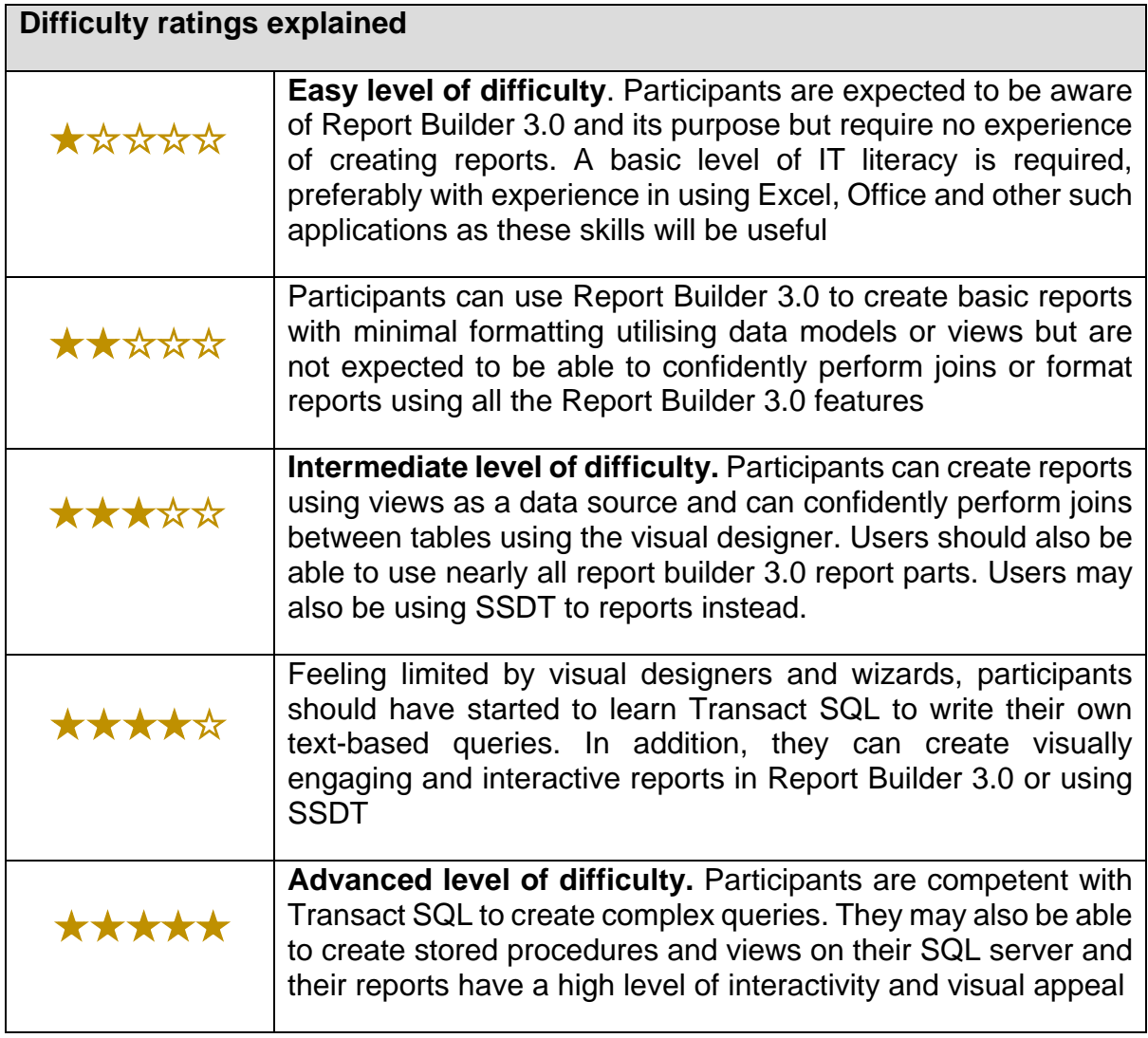

#### <span id="page-5-0"></span>Introduction to Report Builder 3.0 RB3001

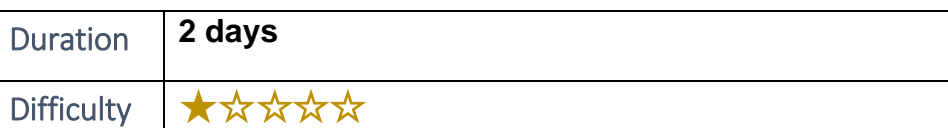

#### **Overview**

This course would suit customers who:

- 1. Have just installed Insight transactional and Report Builder 3.0
- 2. Are new to Report Builder 3.0
- 3. Have worked with Report Builder 3.0 before but require a refresher session

The course will show users how to develop basic reports, either using data models or views created against a transactional database. The course involves hands on work within Report Builder 3.0.

By the end of the course participants will be able to:

- $\triangleright$  Open and navigate Report Builder 3.0
- $\triangleright$  Connect to a data source
- $\triangleright$  Construct a query using data models and views
- $\triangleright$  Create tabular, chart and matrix reports using the appropriate wizards
- $\triangleright$  Apply filters, prompts (parameters) sorting and grouping to data
- $\triangleright$  Use expressions to perform calculations and conditional formatting
- $\triangleright$  Understand the basic principles of inner and outer joins to query 2 or more tables (views)
- $\triangleright$  Understand the importance of report specifications and the life-cycle of a report

#### **Participant Pre-requisites**

To successfully engage with the course material, attendees should have:

- $\checkmark$  A working knowledge of Microsoft Office applications such as Word or Excel
- $\checkmark$  An understanding of OPEN Housing and your organisations business processes
- $\checkmark$  A role within a business intelligence or performance function (though this is not essential)

**Delivered by:**

**Adam Parkhouse:** Business Consultant

**Mark Mace:** Business Intelligence Consultant

<span id="page-6-0"></span>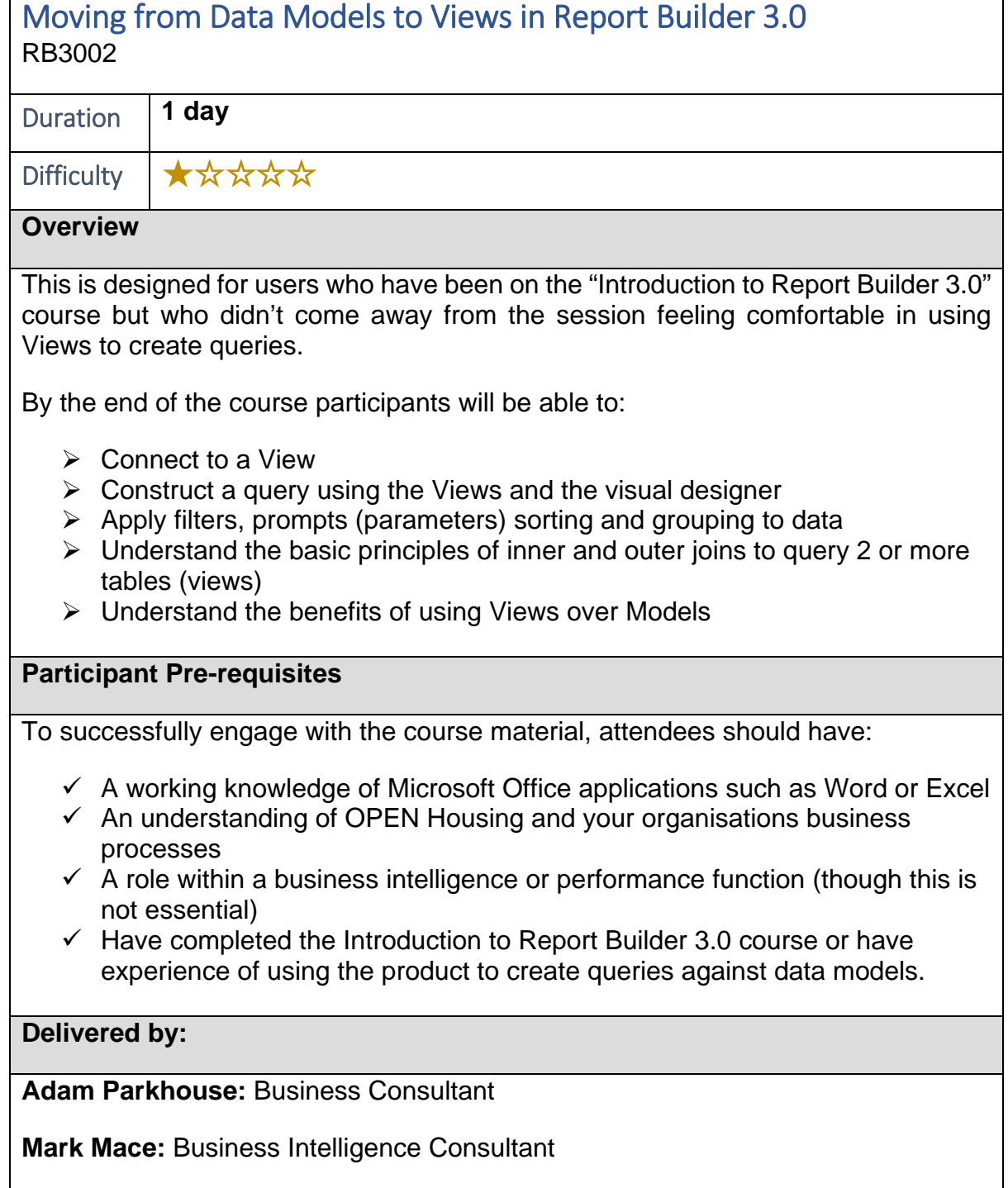

٦

<span id="page-7-0"></span>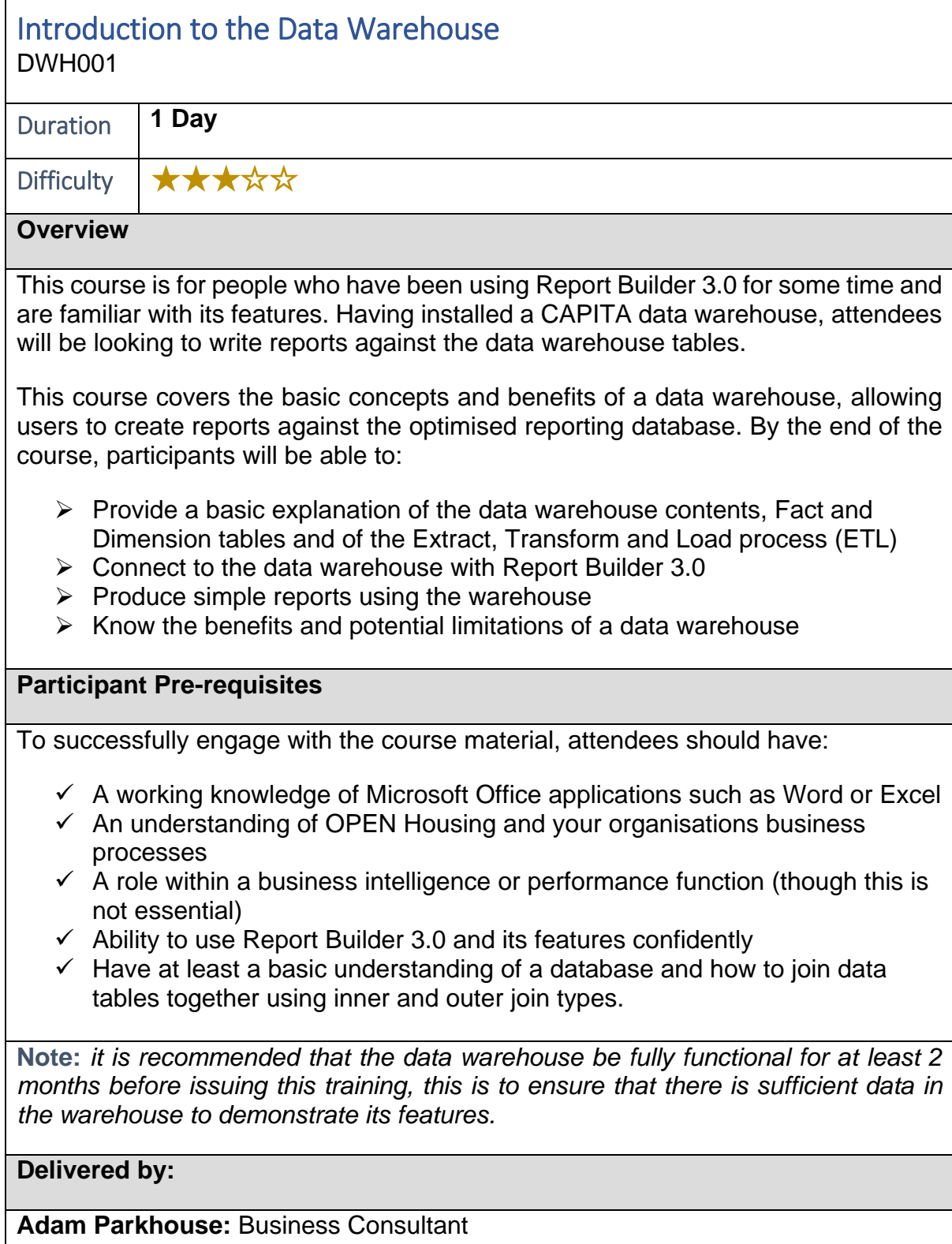

<span id="page-8-0"></span> $\Gamma$ 

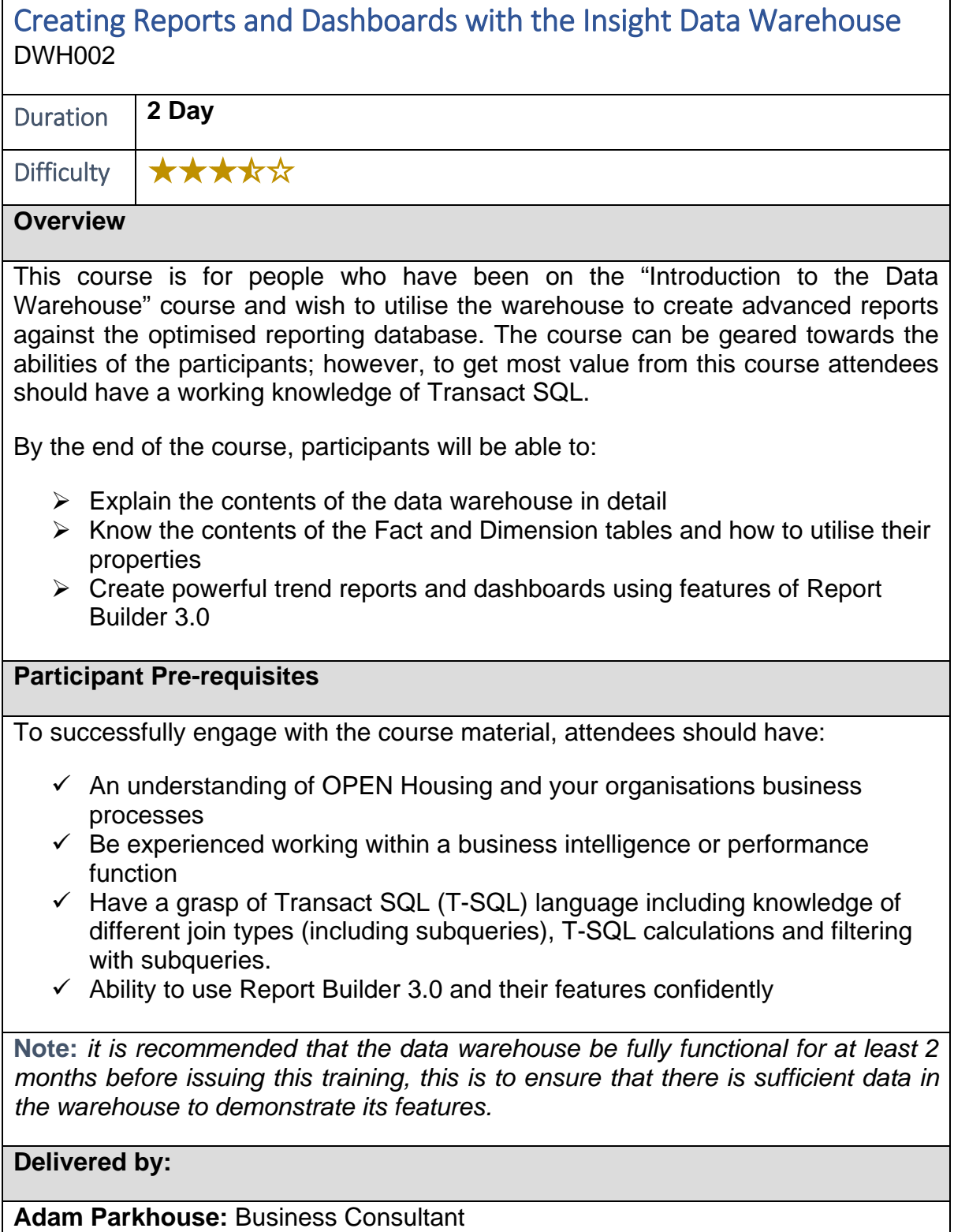

٦

<span id="page-9-0"></span>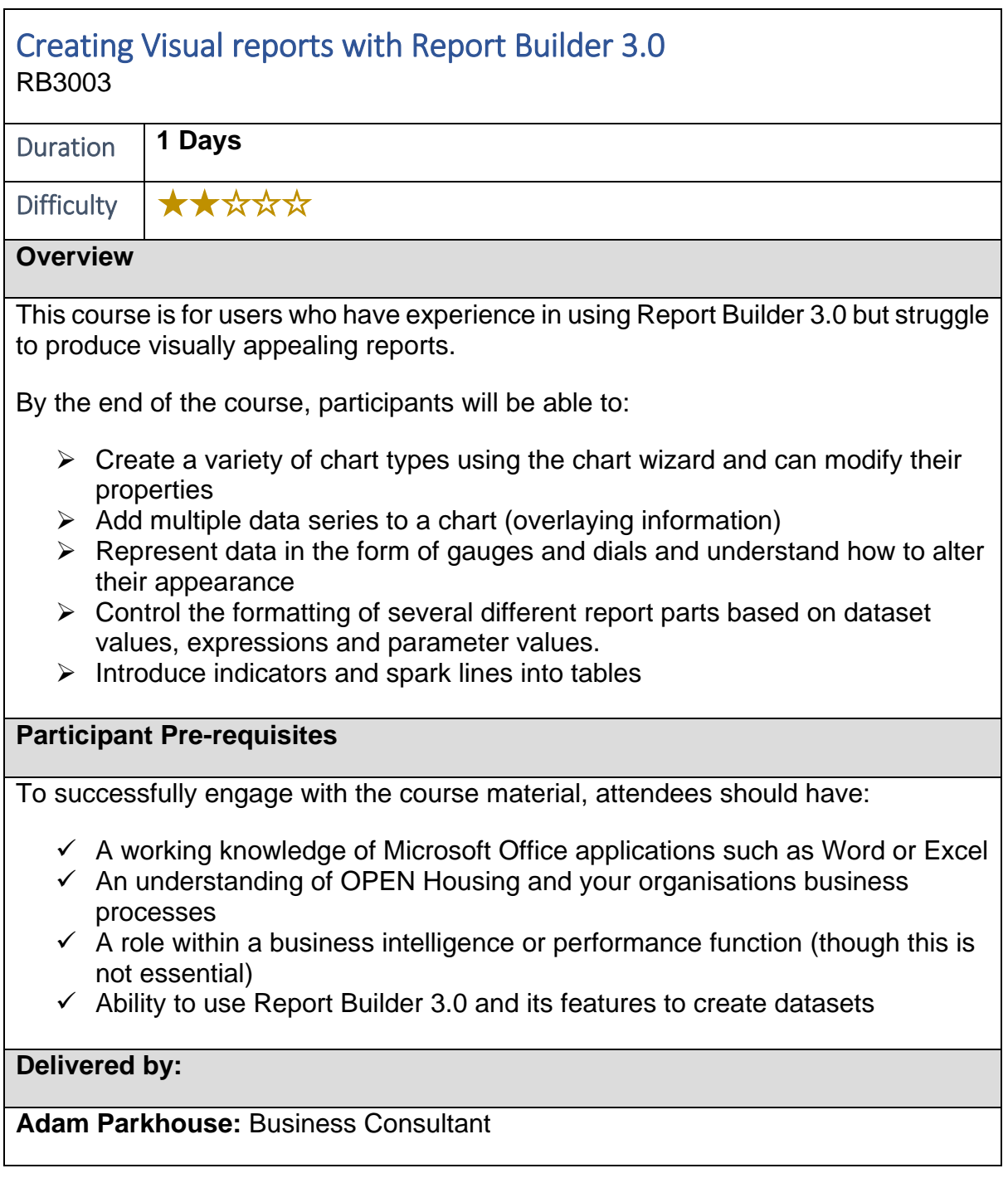

<span id="page-10-0"></span>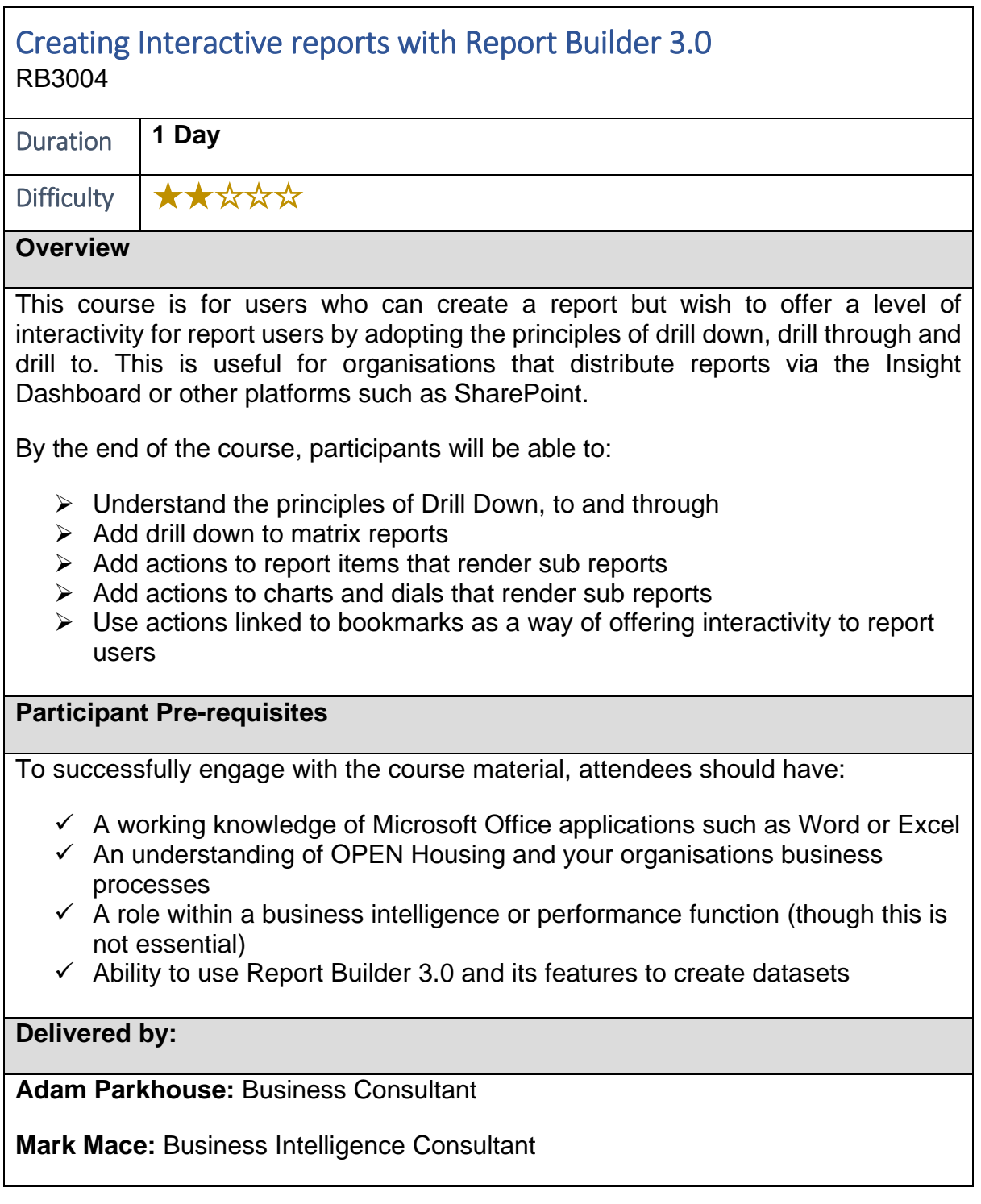

<span id="page-11-0"></span>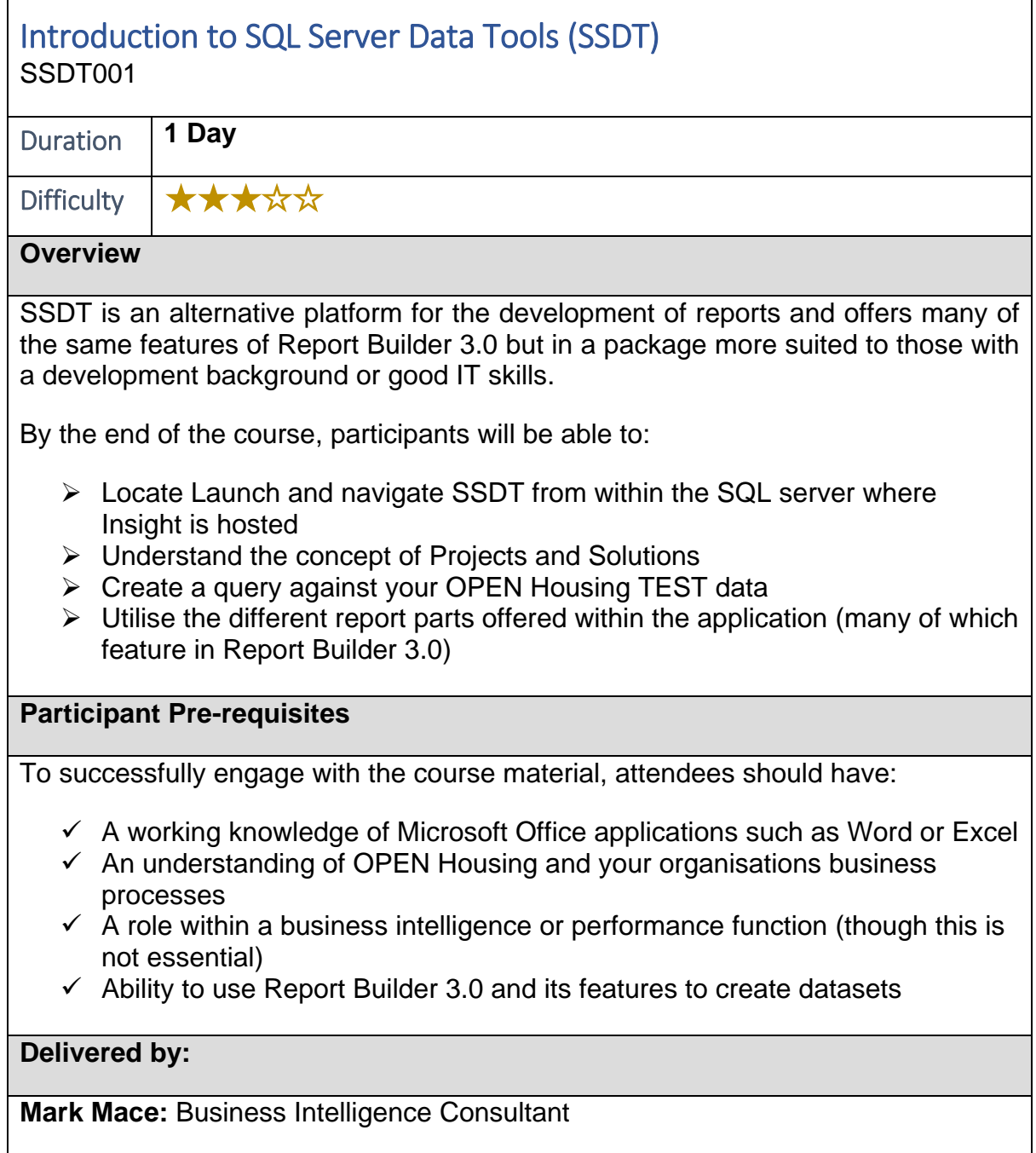

<span id="page-12-0"></span>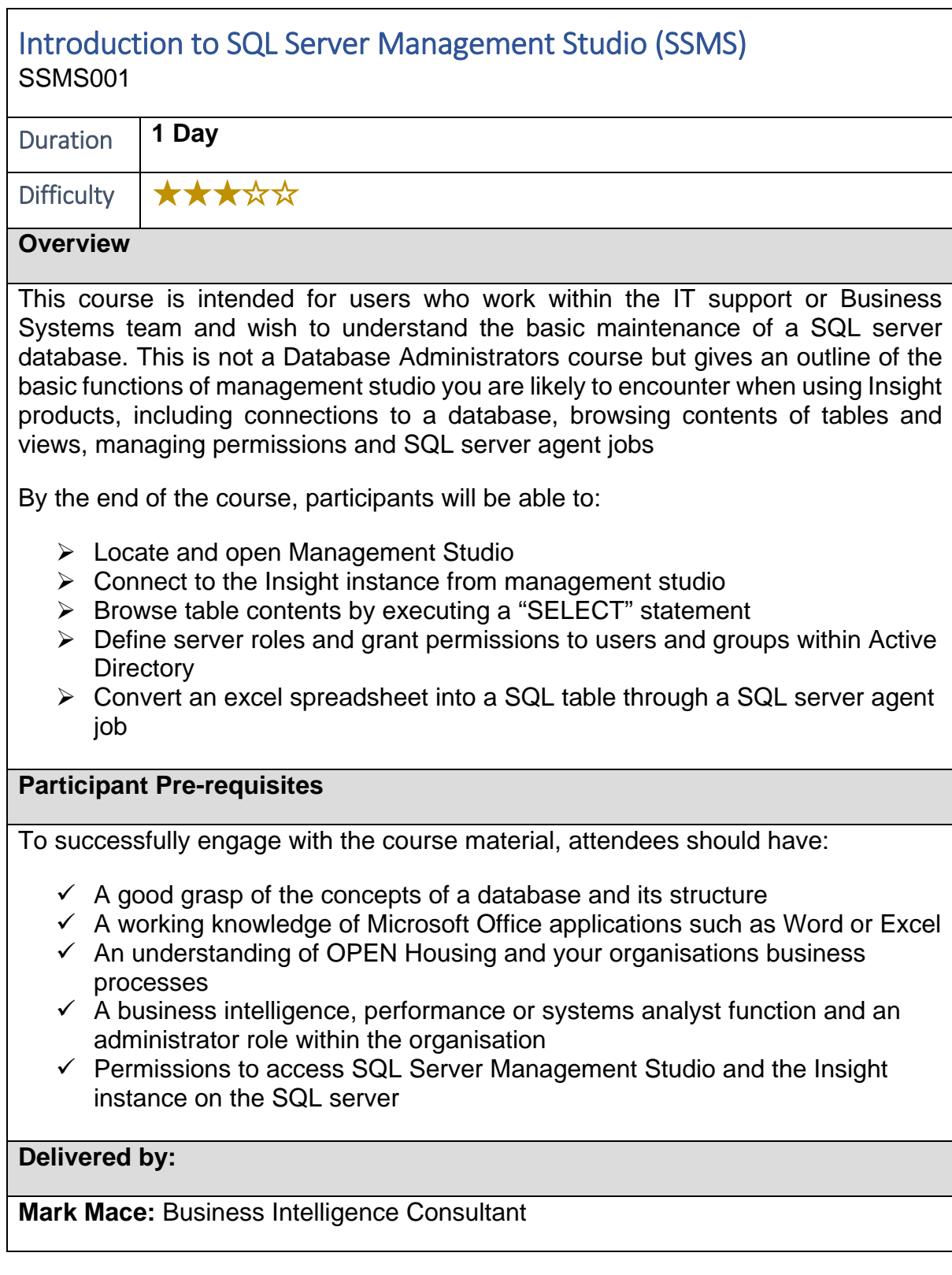

<span id="page-13-0"></span>j.

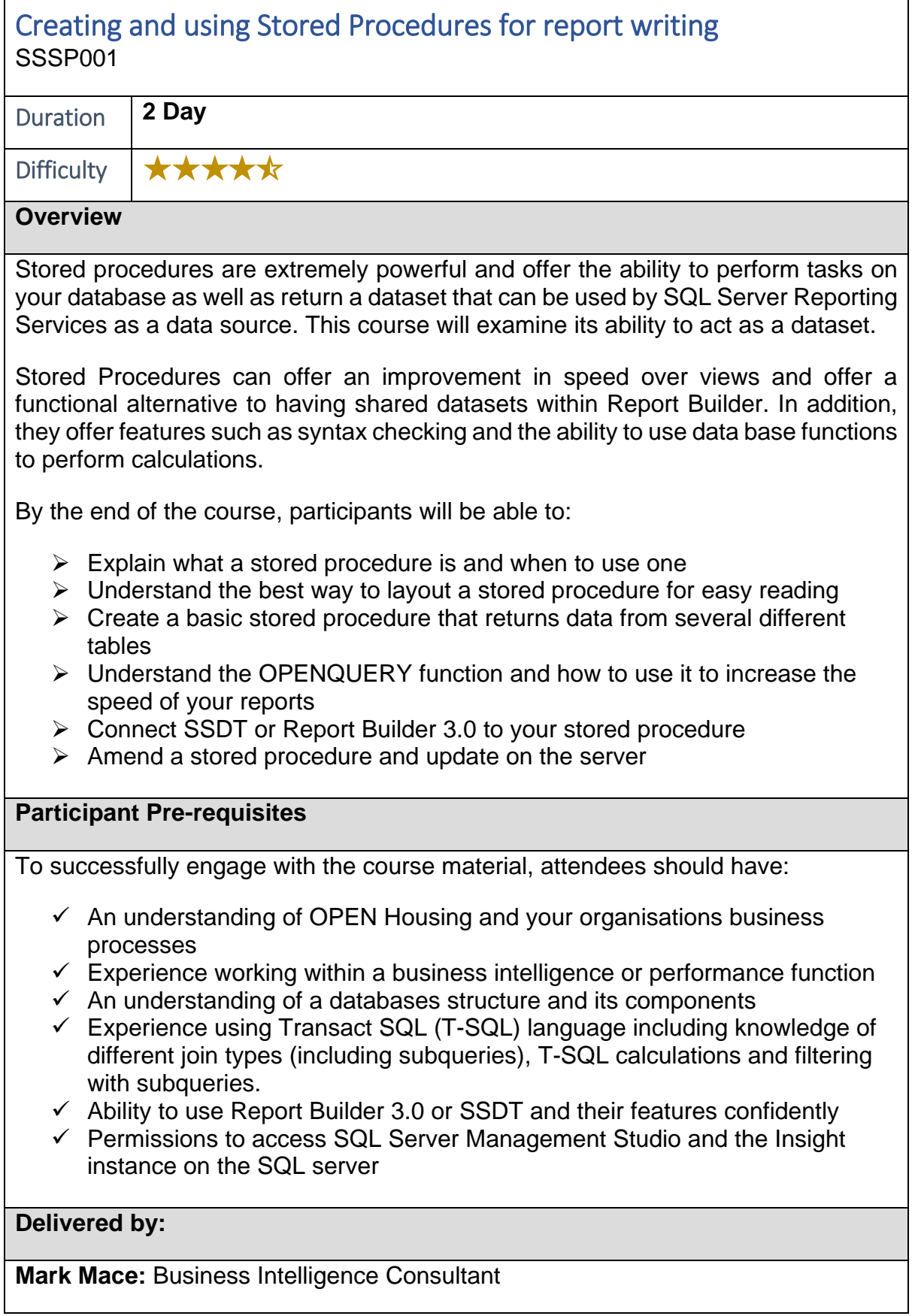

٦

<span id="page-14-0"></span>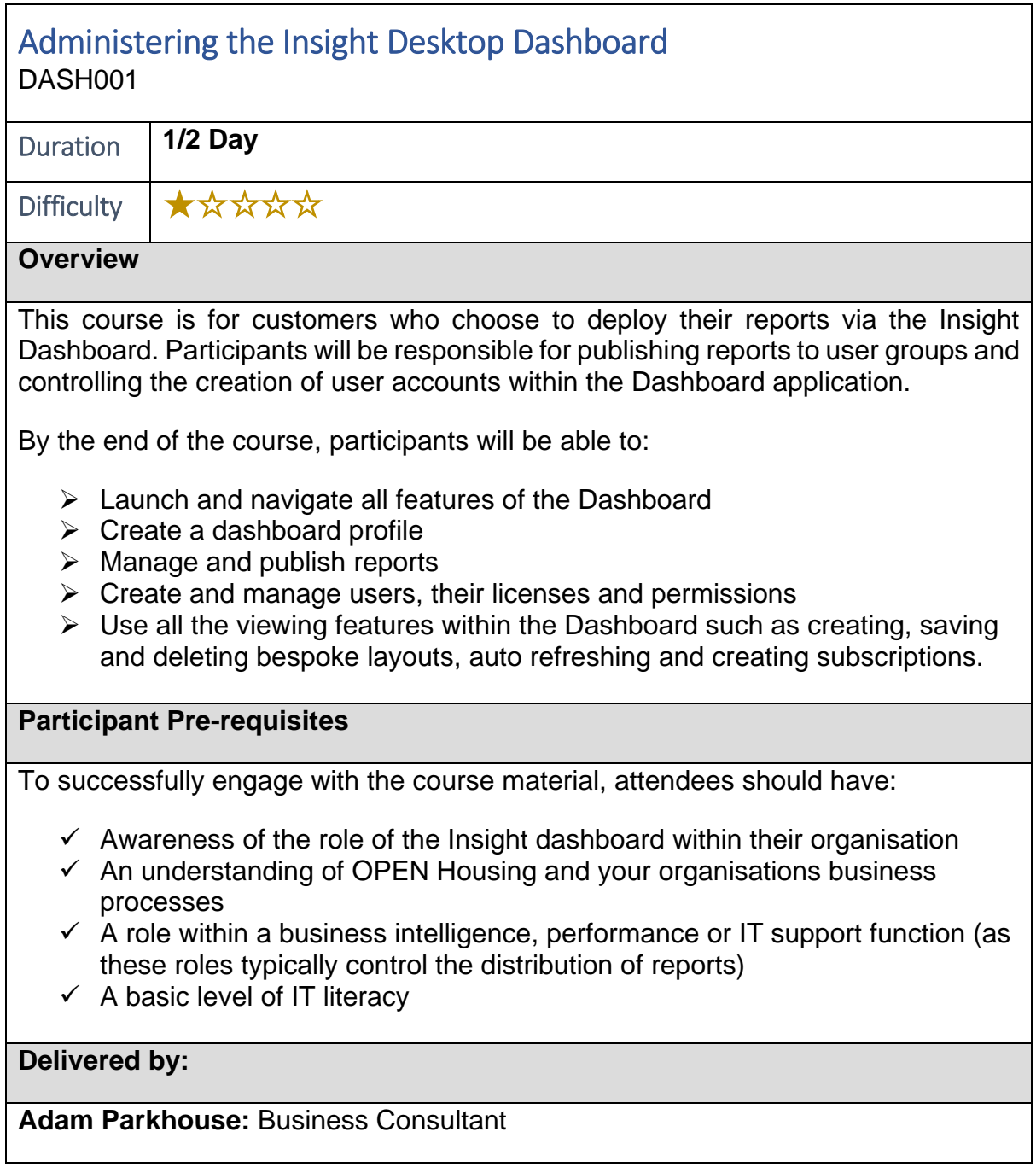